#### **INSTRUCTIVO**

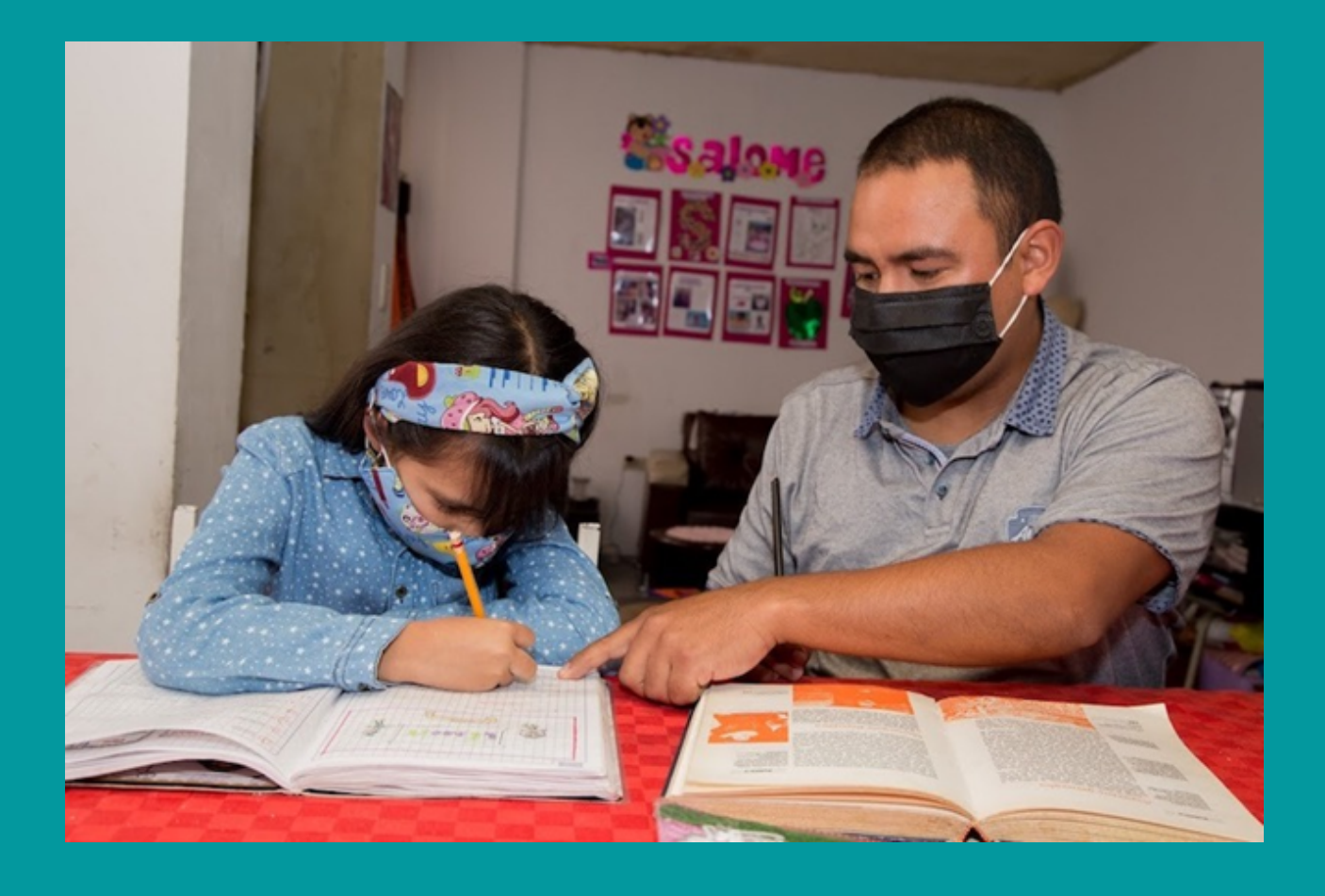

# FORMULARIO INSCRIPCIÓN

Para iniciar el proceso de reapertura gradual, progresiva y segura de jardines infantiles y colegios privados.

> **SECRETARÍA DE FDUCACIÓN**

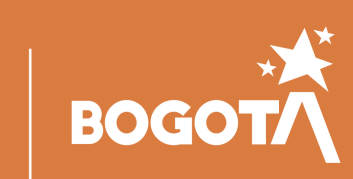

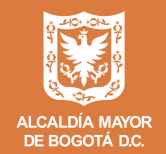

# **Sobre este instructivo**

Es una guía explícita sobre cómo diligenciar el **'Formulario de inscripción para iniciar el proceso de reapertura gradual, progresiva y segura de jardines infantiles y colegios privados.'**, como parte del plan de reapertura del sector educativo de Bogotá.

Le recomendamos **revisar la totalidad de este documento, antes de diligenciar el cuestionario.**

Los datos registrados en este documento han sido utilizados solo para fines ejemplarizantes. **Ningún colegio ha llenado esta encuesta de manera oficial.**

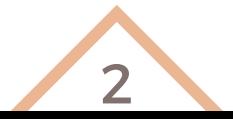

# **Sobre el formulario**

**El suministro fidedigno de la información solicitada requiere un trabajo previo.**

**El registro se puede realizar desde cualquier navegador en cualquier dispositivo móvil (celular, tableta), computador de escritorio o portáti**l con conexión a Internet estable.

La encuesta **está dividida en secciones y todos los campos deben ser diligenciados totalmente** para poder avanzar a la siguiente sección.

**Después de cinco (5) minutos de inactividad la encuesta se desactiva.** Por lo tanto, deberá ingresar de nuevo y realizar todo el proceso.

Una vez finalice el diligenciamiento, no olvide hacer clic en **ENVIAR** para así guardar su respuesta.

Al finalizar el proceso recibirá un número de registro. Por favor guárdelo ya que este le servirá para **identificar y monitorear su proceso**.

Después del mensaje de agradecimiento puede descargar e imprimir la encuesta que acaba de diligenciar.

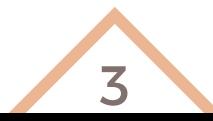

# **Glosario**

**Código DANE**: es un número único, inmodificable e irrepetible que se crea y asigna por una única vez a los establecimientos educativos legalmente constituidos en Colombia.

**SIRSS**: Sistema de Información y Servicios Sociales de la Secretaría de Integración Social.

**Reapertura gradual, progresiva y segura**: El esquema para la reapertura gradual, progresiva y segura del escenario educativo en Bogotá significa la interacción de diversos escenarios educativos que articulan el aprendizaje remoto en casa, sincrónico y asincrónico y momentos de aprendizaje presencial en los establecimientos educativos, los cuales serán acordados con las familias y se definirán según las condiciones de bioseguridad de las instituciones y el comportamiento epidemiológico del COVID-19 en todos los contextos de la ciudad.

**Bioseguridad**: conjunto de medidas preventivas que tienen por objeto eliminar o minimizar el factor de riesgo biológico que pueda llegar a afectar la salud, el medio ambiente o la vida de las personas, asegurando que su participación en el servicio educativo no atente contra su salud y seguridad. (Ministerio de Educación Nacional -MEN- 2020).

**Sede:** planta físicas que pertenecen a un mismo establecimiento educativo el cual tienen un único código de identificación (Código DANE)

4

# **Glosario**

**Gobierno Escolar:** comprende las diferentes instancias y formas de participación en los establecimientos educativos, tanto oficiales como privados. El Gobierno Escolar está conformado por el rector, el consejo directivo, el consejo académico y demás formas de organización y participación de la comunidad educativa creados por la Ley 115 de 1994 y el Decreto 1860 del mismo año (recopilado en el Decreto 1075 de 2015), como las instancias de representación estudiantil: los consejos estudiantiles, personerías, contralorías, comités de control social, comités ambientales y comités de presupuestos participativos, además de las asambleas, consejos y asociaciones de padres de familia, las asambleas de docentes y de egresados.

**Consentimiento informado:** según los lineamientos del Ministerio de Educación Nacional -MEN-, la decisión de retorno gradual y progresivo a la presencialidad bajo el esquema de alternancia en las instituciones educativas requiere contar con la participación de las familias y cuidadores y su consentimiento, comprendiendo la finalidad que tiene la flexibilización de la medida de aislamiento preventivo y viabilizar, de acuerdo con las condiciones posibles, las interacciones entre docentes y estudiantes, retomar la convivencia y las rutinas, y animar el desarrollo de iniciativas que incentiven nuevos aprendizajes, promuevan la construcción de conocimientos y el fortalecimiento de proyectos de vida nutridos por las experiencias recientes.

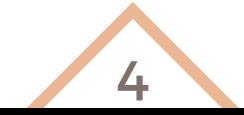

### **Paso 1.**

Ingrese al *'Formulario de inscripción para iniciar el proceso de reapertura gradual, progresiva y segura de jardines infantiles y colegios privados.'* en el siguiente link > xxxxxxxxxxxxx

Digite el código DANE de 12 dígitos de su establecimiento educativo y haga clic en **CONTINUAR.**

\*Antes de ingresar, si usted representa un jardín infantil, lea la **NOTA** previa antes de acceder al Formulario. Si su jardín **NO CUENTA** con un código DANE diríjase a la página de la Secretaria Distrital de Integración Social> [www.integracionsocial.gov.co/](http://www.integracionsocial.gov.co/)

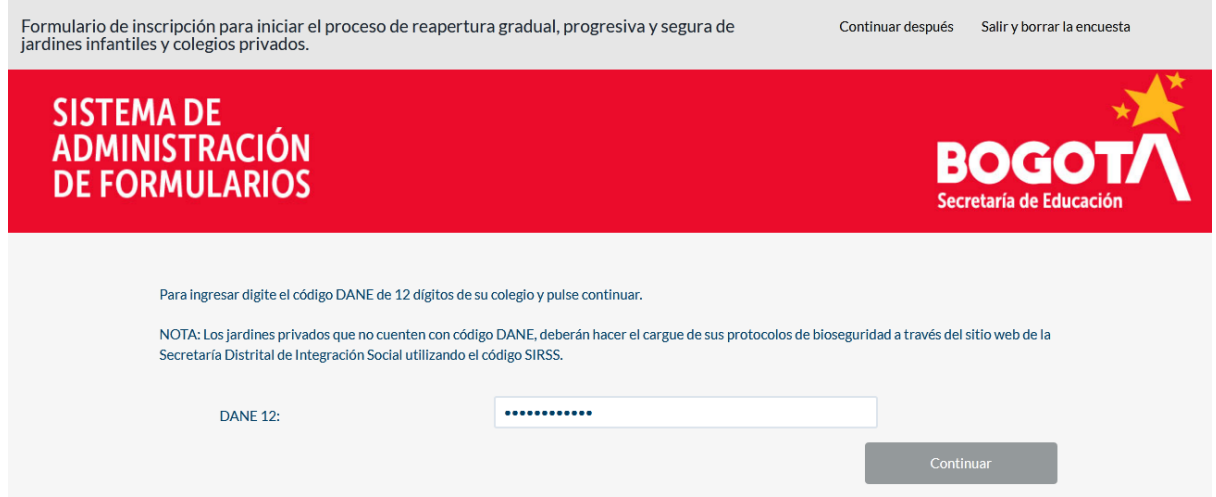

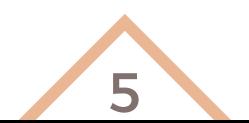

A continuación, encontrará el párrafo introductorio al formulario, en donde se invita a los rectores (as) y directores (as) de los jardines infantiles y colegios privados que registren la información correspondiente al proceso de reapertura gradual, progresiva y segura.

#### **SISTEMA DE ADMINISTRACIÓN DE FORMULARIOS**

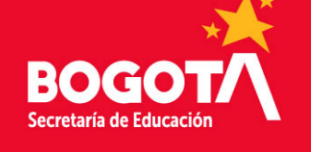

#### Formulario de inscripción para iniciar el proceso de reapertura gradual, progresiva y segura de jardines infantiles y colegios privados.

La Alcaldía Mayor de Bogotá elaboró el siguiente formulario como parte del plan voluntario de reapertura gradual, progresiva y segura del sector educativo privado de Bogotá, con el fin de que los jardines infantiles y colegios inicien su proceso de reapertura. Lo anterior, en el marco de la Directiva 012 de 2020 del Ministerio de Educación Nacional, la Resolución 666 de 2020 expedida por el Ministerio de Salud y Protección Social, así como en el Decreto 193 de 2020 de la Alcaldía Mayor de Bogotá. Por tanto, se invita a los rectores (as) y directores (as) de los jardines infantiles y colegios privados a que registren la siguiente información, a efectos de poder realizar el ejercicio de control y tomar decisiones de ciudad respecto a las medidas de contención y prevención del contagio por COVID-19.

\*Es aconsejable que el formulario sea diligenciado por los rectores/as y/o los directores/as ya que son ellas y ellos quienes manejan la información completa de cada establecimiento educativo; no obstante, puede ser tramitado por cualquier persona designada por los anteriormente mencionados, bajo su estricta reserva y responsabilidad.

Haga clic en **SIGUIENTE**.

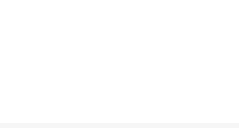

Siguiente

# **Paso 2.**

#### **Sección 1: Requisitos previos para continuar con el registro**

En esta sección encontrará los requisitos previos para continuar con el registro de protocolos de bioseguridad, que deben estar en línea con los lineamientos del Gobierno Nacional, los Decretos Distritales y las orientaciones implementadas por la SED.

\*Si **NO** conoce estos documentos, haga clic en los enlaces de cada uno de ellos. Descárguelos y léalos cuidadosamente para continuar con el proceso.

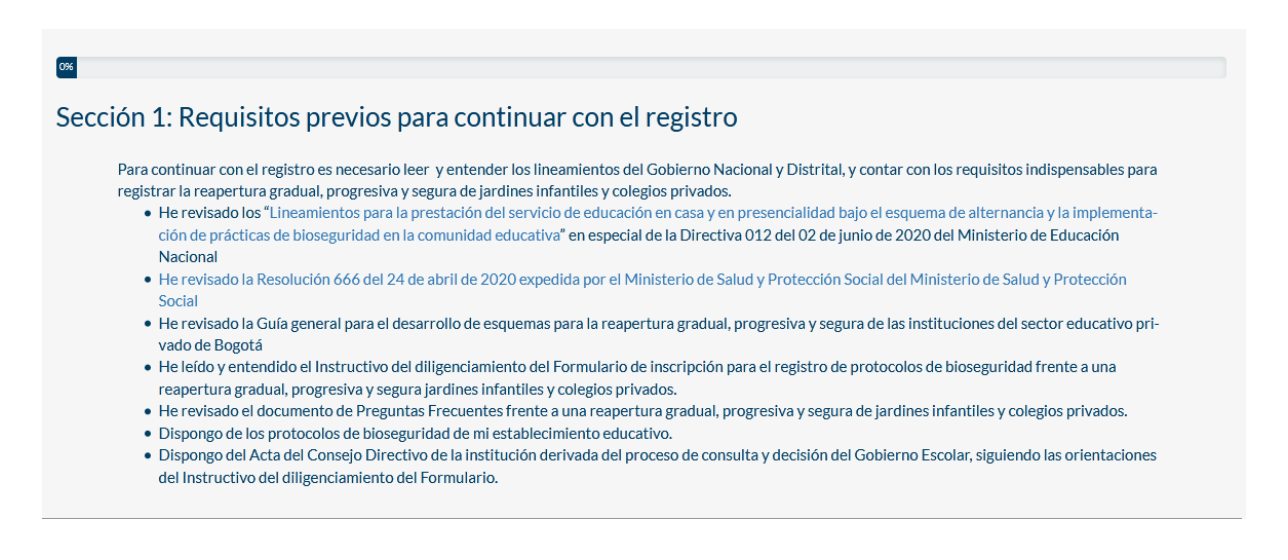

Confirme que conoce cada uno de los requisitos necesarios para el registro de sus protocolos y haga clic en **SÍ.**

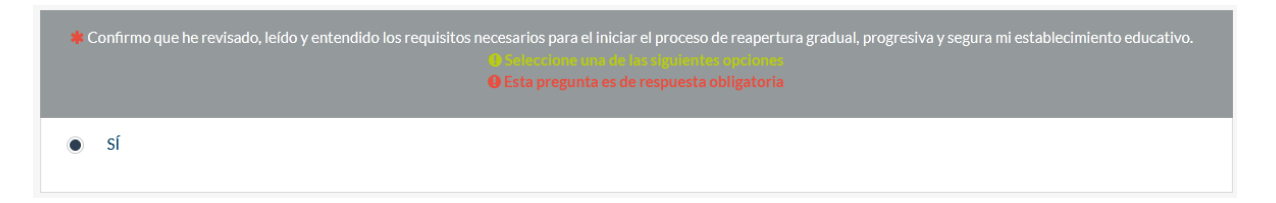

Siguiente

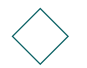

Haga clic en **SIGUIENTE**.

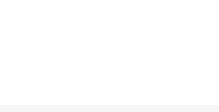

# **Paso 3.**

#### **Sección 2: Datos generales del establecimiento educativo**

En esta sección se deben diligenciar los datos referentes al jardín infantil o colegio privado que representa.

Al ingresar, observe que la información básica de su establecimiento educativo (*Código DANE, Nombre del colegio, Localidad, UPZ*) se generan de manera automática y sin posibilidad de ser modificados:

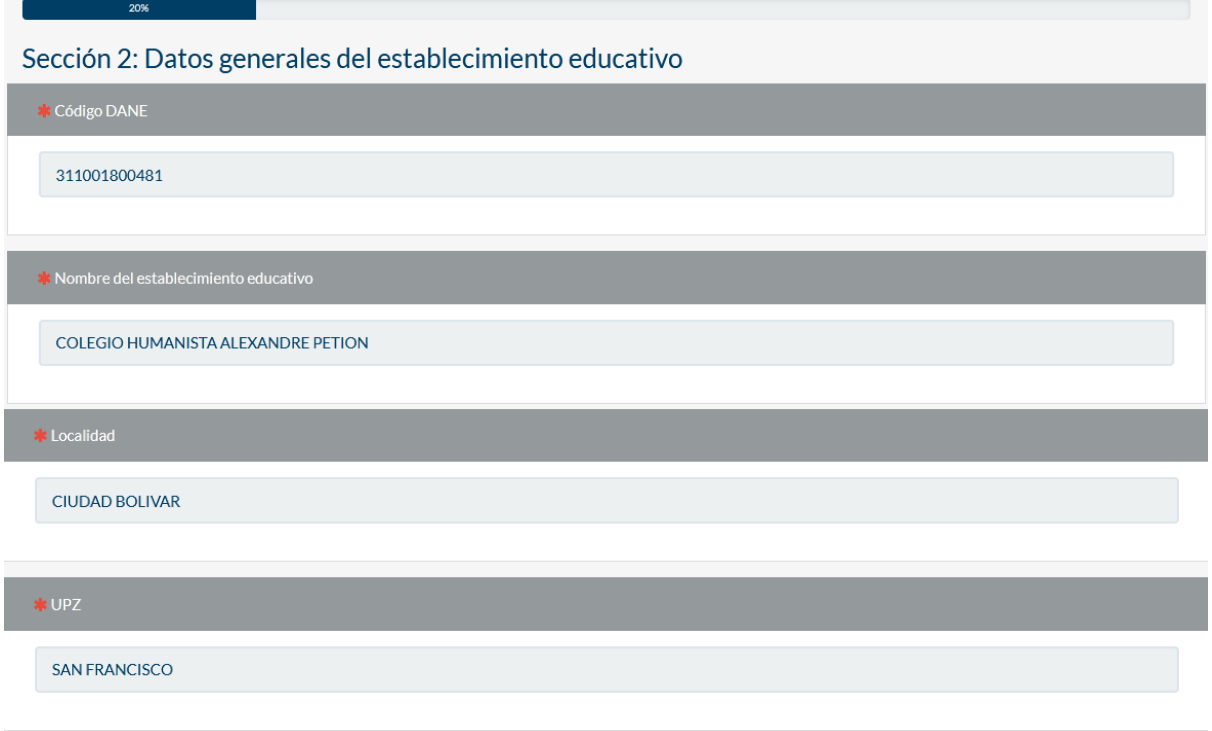

\*Si la información de su institución educativa tiene uno o más datos errados, por favor comuníquese de manera inmediata con la Dirección de Relaciones con el Sector Educativo Privado direccioneduprivado@educacionbogota.gov.co

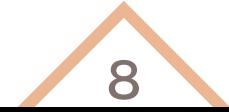

### **Paso 4.**

Luego debe ingresar la información correspondiente a los datos del jardín infantil o colegio:

- Dirección de la sede única o princial del establecimiento educativo
- Teléfono del establecimiento educativo
- Correo del establecimiento educativo

\*Esta información no se genera de manera automática, por lo tanto, debe escribirla manualmente en el formulario. Revisar ejemplo.

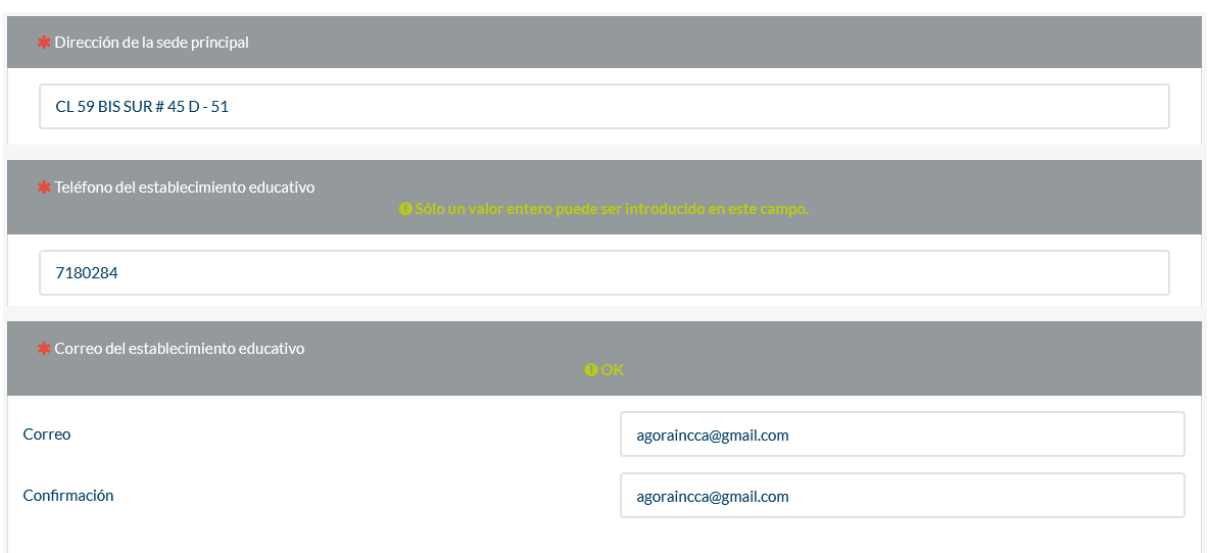

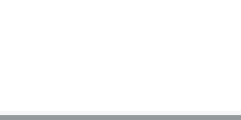

### **Paso 5.**

A continuación debe ingresar la información correspondiente a la población total del establecimiento educativo:

- ¿Cuántos estudiantes tiene matriculados para el segundo semestre del 2020 en su establecimiento educativo?
- ¿Cuántos docentes en total prestarán sus servicios en el segundo semestre del 2020 en su establecimiento educativo?
- ¿Cuántos trabajadores administrativos prestarán sus servicios en el segundo semestre del 2020 en su establecimiento educativo?

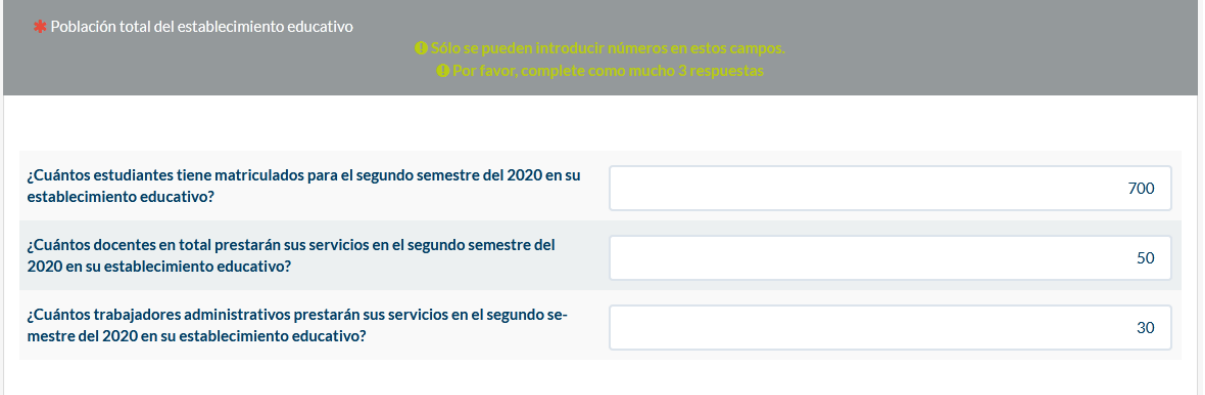

\*Las respuestas a estas preguntas corresponden al NÚMERO TOTAL de estudiantes, docentes y trabajadores administrativos del establecimiento educativo.

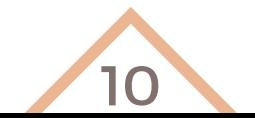

### **Paso 6.**

La siguiente información de la sección se presenta por medio de menús desplegables, donde debe indicar:

La fecha en la que ha considerado implementar la reapertura \*Las opciones le permitirán escoger entre los meses faltantes del 2020 o el primer semestre de 2021.

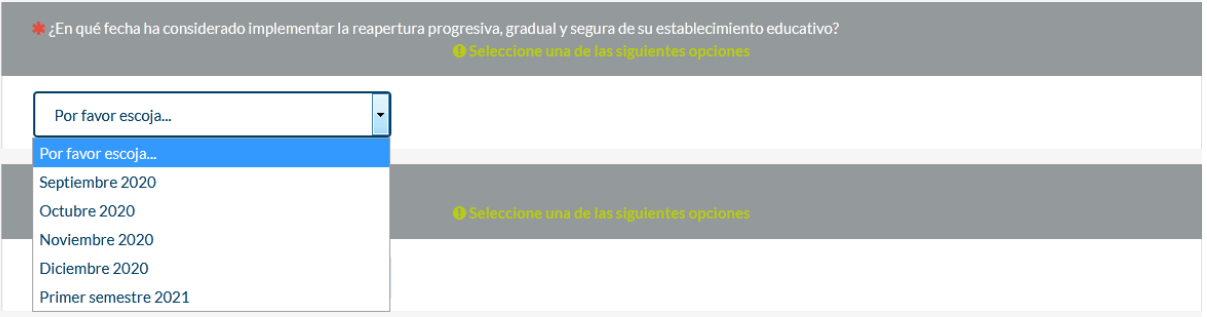

El calendario escolar de su establecimiento educativo

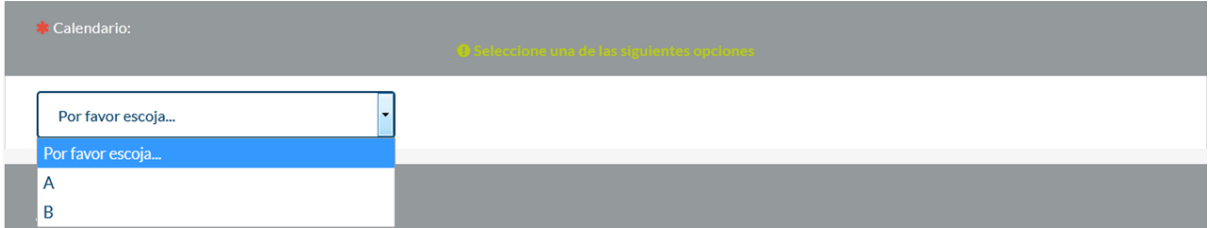

El número de sedes con las que cuenta su establecimiento educativo

\*Si su institución educativa solo cuenta con una (1) SEDE, escoja la primera opción. Si su institución educativa cuenta con dos (2) o más SEDES, por favor, escoja el número según corresponda.

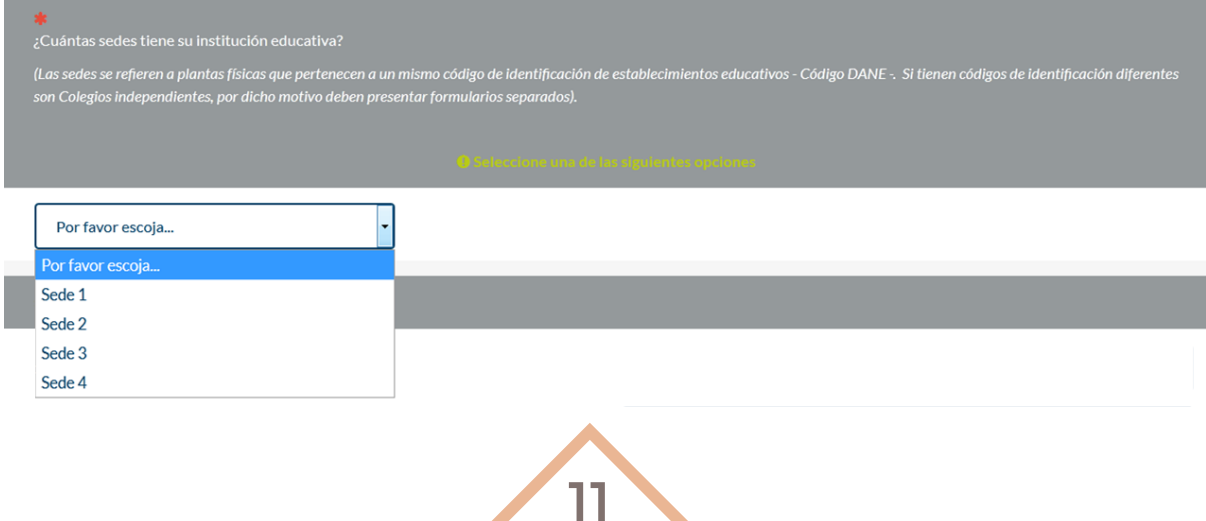

# **Paso 7.**

Si su establecimiento educativo cuenta con una (1) sede, escoja la opción y siga con la siguiente pregunta.

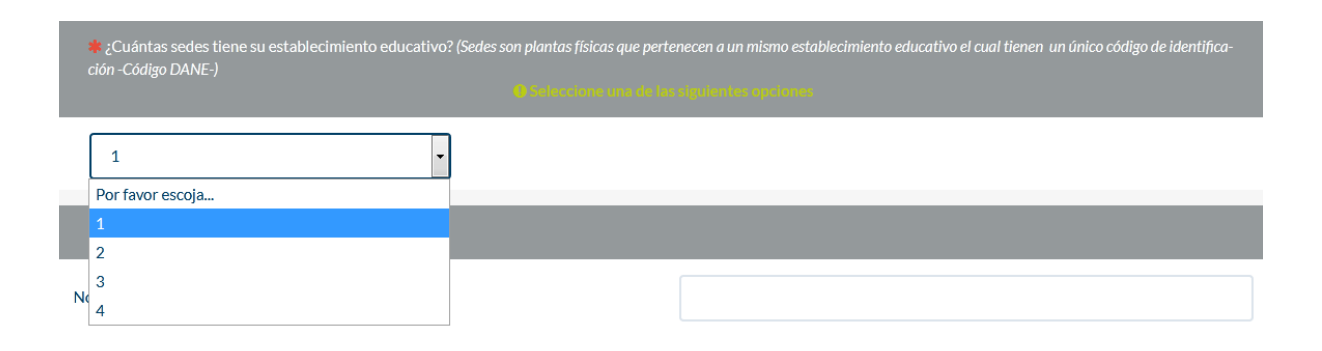

Si su establecimiento educativo cuenta con dos (2) o más sedes, debe diligenciar la información correspondiente a cada una de ellas. Tenga en cuenta que **estas preguntas buscan conocer el número (por sede) de estudiantes, docentes y administrativos de estas sedes específicas** (*revisar el ejemplo a continuación*).

\*La sumatoria de estas cifras, debe coincidir con los datos básicos consignados previamente.

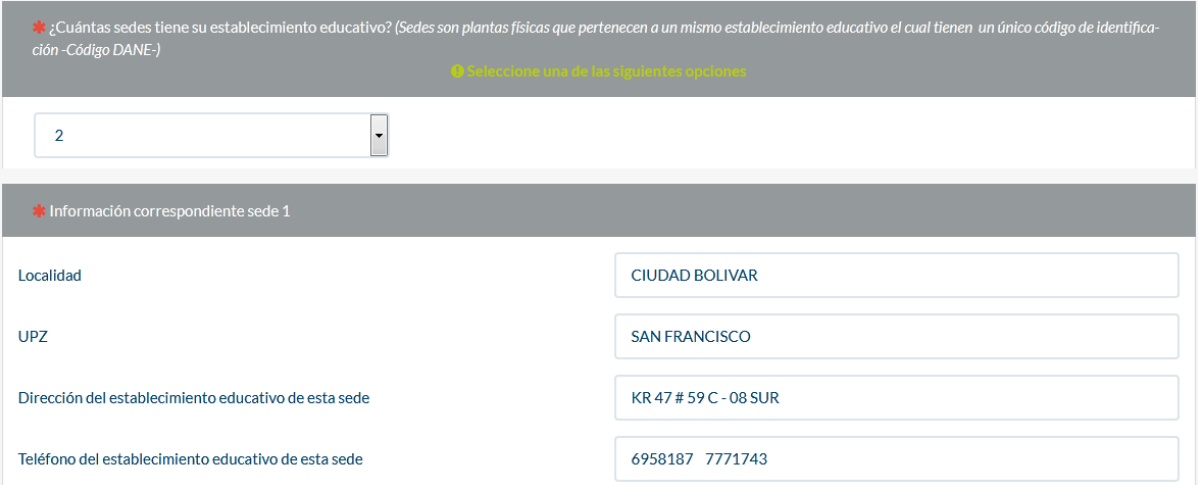

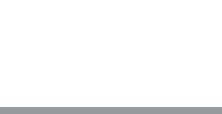

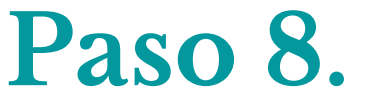

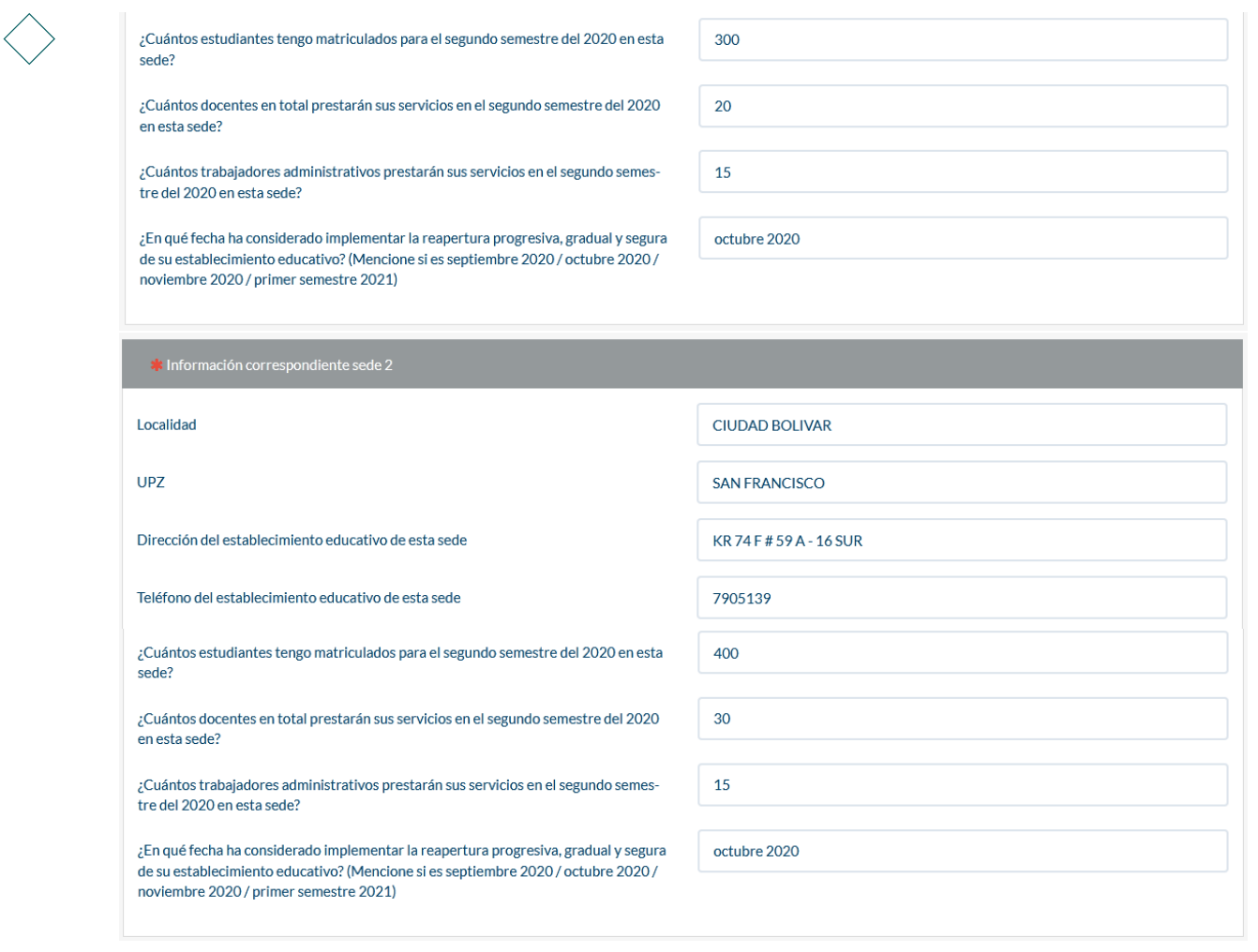

\*Debe ingresar manualmente el mes y año en el que ha considerado implementar la reapertura en cada una de las sedes.

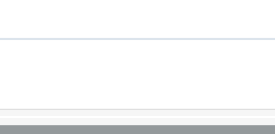

### **Paso 9.**

En esta sección, también debe ingresar los datos personales del Representante legal (nombre, cc, teléfono, celular, correo electrónico).

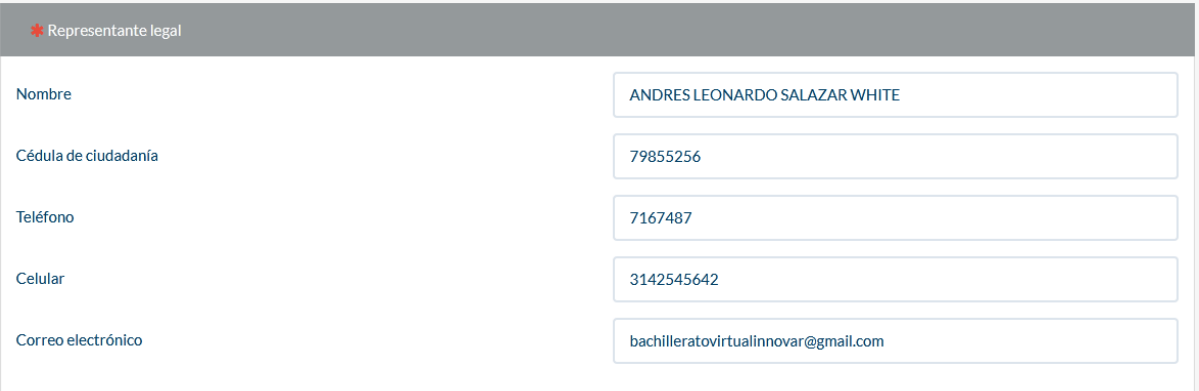

\*Si la información personal del representante legal es diferente a la del rector(a) o director(a), haga clic en **SÍ** e ingrese los datos personales (nombre, cc, teléfono, celular, correo electrónico).

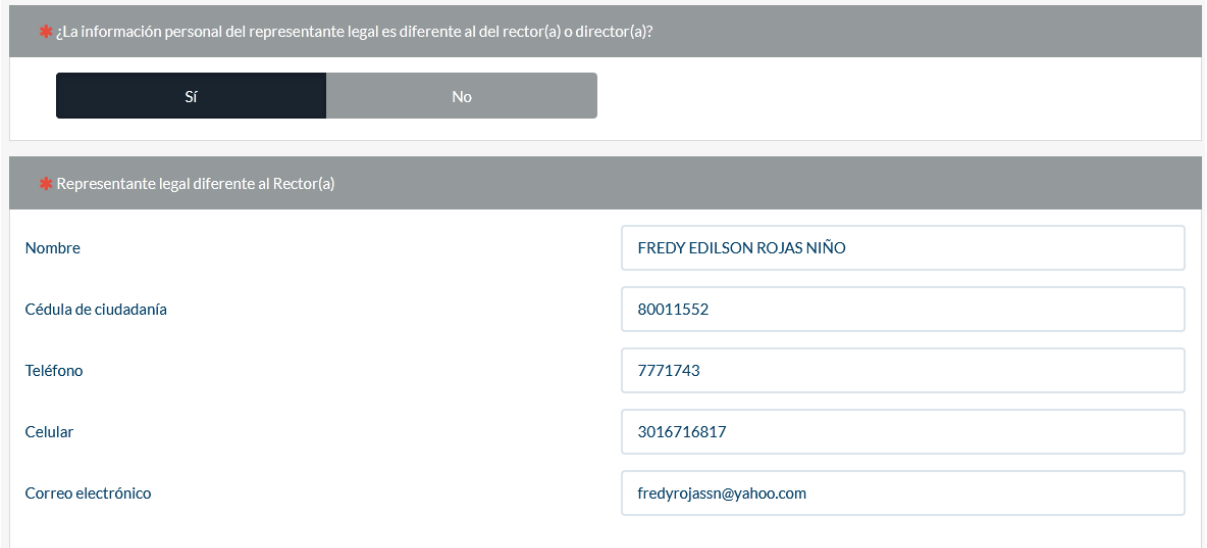

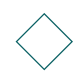

Haga clic en **SIGUIENTE**.

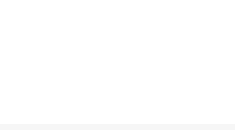

Siguiente

# **Paso 10.**

#### **Sección 3: Condiciones de salud y trabajo del plan de contingencia para COVID-19**

En esta sección:

Debe confirmar que cuenta con los protocolos de bioseguridad que siguen las orientaciones nacionales y distritales mencionadas al inicio del formulario. Haga clic en **SÍ**.

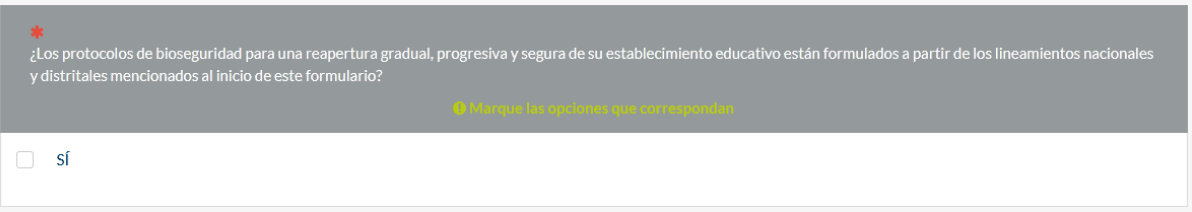

A continuación, se desplegará la opción para adjuntar el documento que contiene los protocolos de bioseguridad

Recuerde que solo podrá subir un (1) documento PDF debidamente marcado y diligenciado.

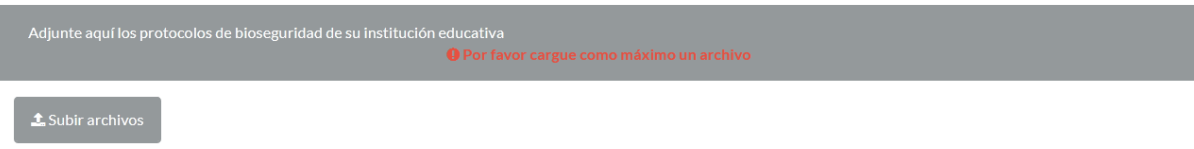

Haga clic en subir archivo. A continuación, aparecerá una ventana como la siguiente. Haga clic en seleccionar archivo (protocolo de bioseguridad).

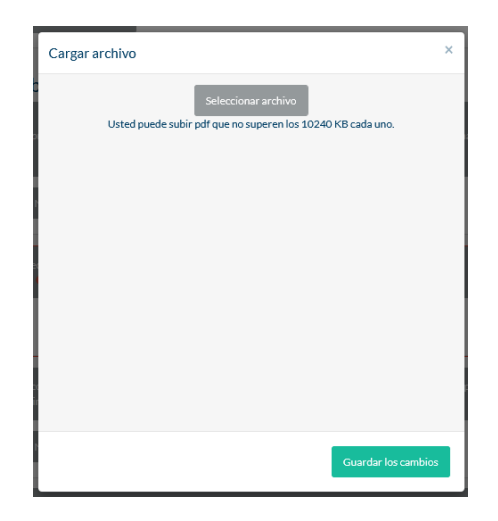

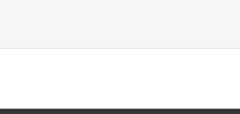

### **Paso 11.**

Luego de cargado el archivo, en esa misma ventana emergente aparecerá un aviso en color verde que le indicará que el archivo se ha cargado de manera correcta.

Si el archivo adjunto no corresponde al que desea cargar, puede hacer clic en **Seleccione Documento** y cargue de nuevo.

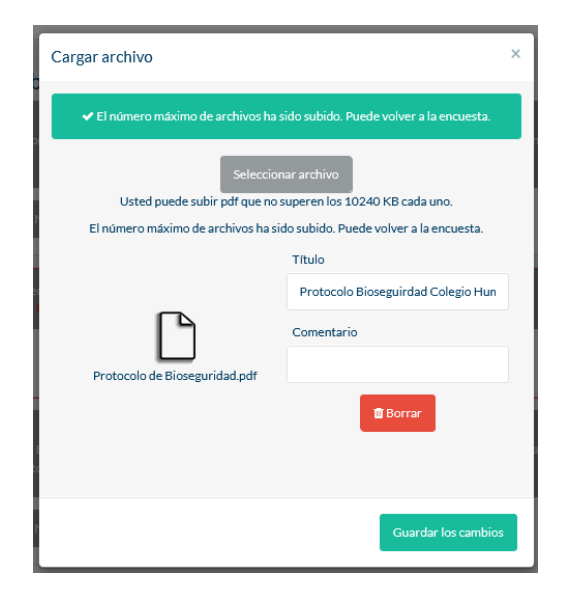

En esa misma ventana, aparecerán dos casillas en las que puede:

- Poner un título al archivo subido
- Dejar un comentario sobre el archivo cargado.

También puede BORRAR el documento, si el archivo adjunto no corresponde al que desea cargar.

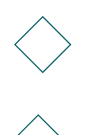

#### Haga clic en **GUARDAR LOS CAMBIOS**

Una vez cargados el documento PDF (protocolos de bioseguridad) aparecerá una ventana como la siguiente:

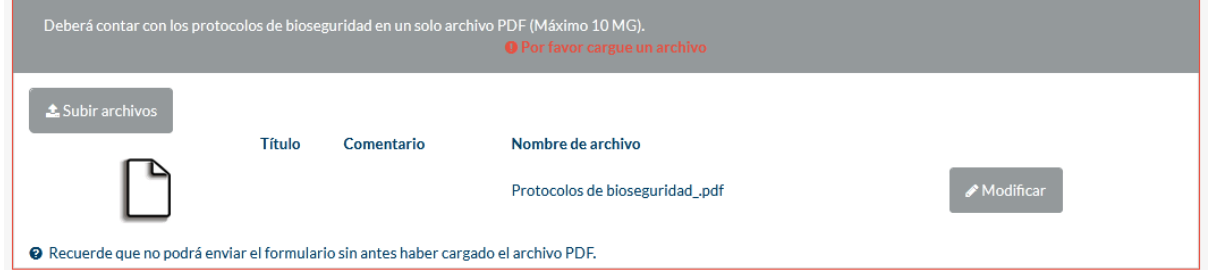

Si el archivo que cargó no es el que corresponde, haga clic en **MODIFICAR** y repita el procedimiento indicado previamente.

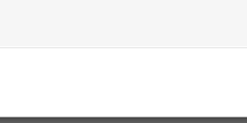

### **Paso 12.**

Confirme cada uno de los requerimientos necesarios para el Acta del Consejo Directivo, derivada del proceso de consulta y decisión del Gobierno Escolar, descritos a continuación:

- Se ha aprobado la reapertura gradual, progresiva y segura.
- Se han revisado y aceptado los protocolos de bioseguridad.
- Se cuenta con los consentimientos informados por parte de los padres, madres o cuidadores de todos los estudiantes de la institución educativa que decidan iniciar el proceso de reapertura gradual, progresiva y segura.
- Cuenta con el registro de las condiciones del estado de salud de los estudiantes, docentes, administrativos y visitantes, con el fin de verificar el estado de salud al ingresar a las sedes educativas. (Guía general para el desarrollo de esquemas para la reapertura gradual, progresiva y segura de las instituciones del sector educativo privado de Bogotá. Específicamente en el Anexo 1. orientaciones de bioseguridad para estudiantes, docentes y administrativos para la reapertura gradual, progresiva y segura de las instituciones del sector educativo privado de Bogotá)
- Cuenta con una estrategia para garantizar el derecho a la educación de los estudiantes que presentan condiciones propias de salud (diabetes infantil, lupus, entre otras) o aquellos cuyos padres decidieron mantenerlos en educación remota en el segundo semestre del 2020. (Guía general para el desarrollo de esquemas de una reapertura gradual, progresiva y segura para instituciones del sector educativo privado de Bogotá. Parte 1. Orientaciones para la reorganización y flexibilización escolar y curricular en el marco del esquema de la reapertura gradual, progresiva y segura. Ítem 1.9 Comunicación y participación de las familias y cuidadores).

El establecimiento educativo cuenta con el Acta del Consejo Directivo derivada del proceso de consulta y decisión del Gobierno Escolar donde se manifiesta que

- Se ha aprobado la reapertura gradual, progresiva y segura
- Se han revisado y aceptado los protocolos de bioseguridad
- Se cuenta con los consentimientos informados por parte de los padres, madres o cuidadores de todos los estudiantes de la institución educativa que decidan iniciar el proceso de reapertura gradual, progresiva y segura.
- Cuenta con el registro de las condiciones del estado de salud de los estudiantes, docentes, administrativos y visitantes, con el fin de verificar el estado de salud al ingresar a las sedes educativas. (Guía general para el desarrollo de esquemas para la reapertura gradual, progresiva y segura de las instituciones del sector educativo privado de Bogotá. Específicamente en el Anexo 1, orientaciones de bioseguridad para estudiantes, docentes y administrativos para la reapertura gradual, progresiva y segura de las instituciones del sector educativo privado de Bogotá)
- Cuenta con una estrategia para garantizar el derecho a la educación de los estudiantes que presentan condiciones propias de salud (diabetes infantil, lupus, entre otras) o aquellos cuyos padres decidieron mantenerlos en educación remota en el segundo semestre del 2020. (Guía general para el desarrollo de esquemas de una reapertura gradual, progresiva y segura para instituciones del sector educativo privado de Bogotá. Parte 1. Orientaciones para la reorganización y flexibilización escolar y curricular en el marco del esquema de la reapertura gradual, progresiva y segura. Ítem 1.9 Comunicación y participación de las familias y cuidadores).

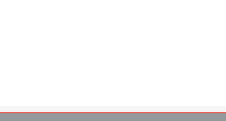

### **Paso 13.**

Una vez confirmados, se habiliatrá la casilla para subir el Acta del Consejo Directivo en un archivo PDF.

- Se ha aprobado la reapertura gradual, progresiva y segura.  $\overline{\mathbf{v}}$
- $\overline{\mathbf{v}}$ Se han revisado y aceptado los protocolos de bioseguridad
- Se cuenta con los consentimientos informados por parte de los padres, madres o cuidadores de todos los estudiantes de la institución educativa que decidan iniciar el proceso de reapertura gradual, progresiva y segura.
- v Cuenta con el registro de las condiciones del estado de salud de los estudiantes, docentes, administrativos y visitantes, con el fin de verificar el estado de salud al ingresar a las sedes educativas. (Guía general para el desarrollo de esquemas para la reapertura gradual, progresiva y segura de las instituciones del sector educativo privado de Bogotá. Específicamente en el Anexo 1. orientaciones de bioseguridad para estudiantes, docentes y administrativos para la reapertura gradual, progresiva y segura de las instituciones del sector educativo privado de Bogotá)
- √ Cuenta con una estrategia para garantizar el derecho a la educación de los estudiantes que presentan condiciones propias de salud (diabetes infantil, lupus, entre otras) o aquellos cuyos padres decidieron mantenerlos en educación remota en el segundo semestre del 2020. (Guía general para el desarrollo de esquemas de una reapertura gradual, progresiva y segura para instituciones del sector educativo privado de Bogotá. Parte 1, Orientaciones para la reorganización y flexibilización escolar y curricular en el marco del esquema de la reapertura gradual, progresiva y segura, Ítem 1.9 Comunicación y participación de las familias y cuidadores).

Formulario de inscripción para iniciar el proceso de reapertura gradual, progresiva y segura de jardines infantiles y colegios  $*_{R}$  privados. documento PDF de los protocolos de bioseguridad. A estadounidad de bioseguridad de bioseguridad de bioseguridad

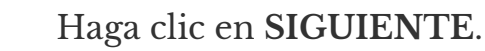

Siguiente

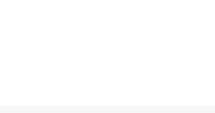

# **Paso 14.**

#### **Sección 4: Declaración juramentada**

Esta sección tiene como finalidad ratificar que la información entregada por parte del establecimiento educativo es auténtica, puede ser verificada y que está de acuerdo con el uso de datos implementados por la Secretaria General de la Alcaldía Mayor de Bogotá D.C.

#### Sección 4: Declaración juramentada

Haga clic en **SIGUIENTE**.

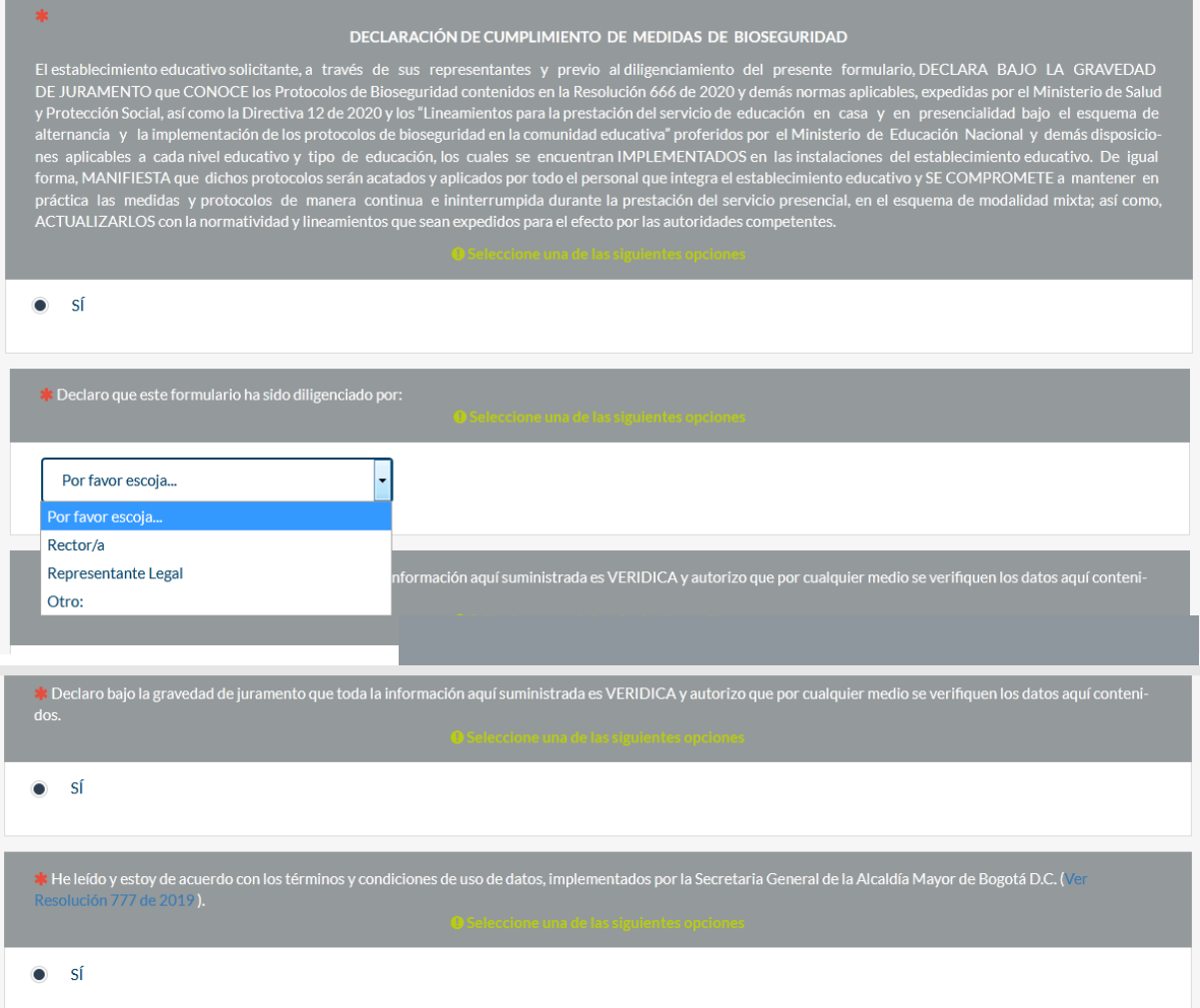

En esta sección también debe confirmar quién diligenció el formulario, si no lo hizo el rector/a, director/ y/ o Representante Legal.

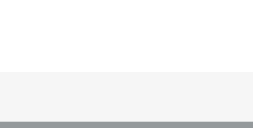

Siguiente

### **Paso 15.**

#### **Sección 5: Plan de movilidad segura**

Esta es la sección final y busca que el establecimiento educativo que diligencia este formulario **RECUERDE** que debe registrar la información la información de su Plan De Movilidad Segura.

Además, debe aceptar la **DECLARACIÓN Y COMPROMISO** de este formulario que acaba de diligenciar.

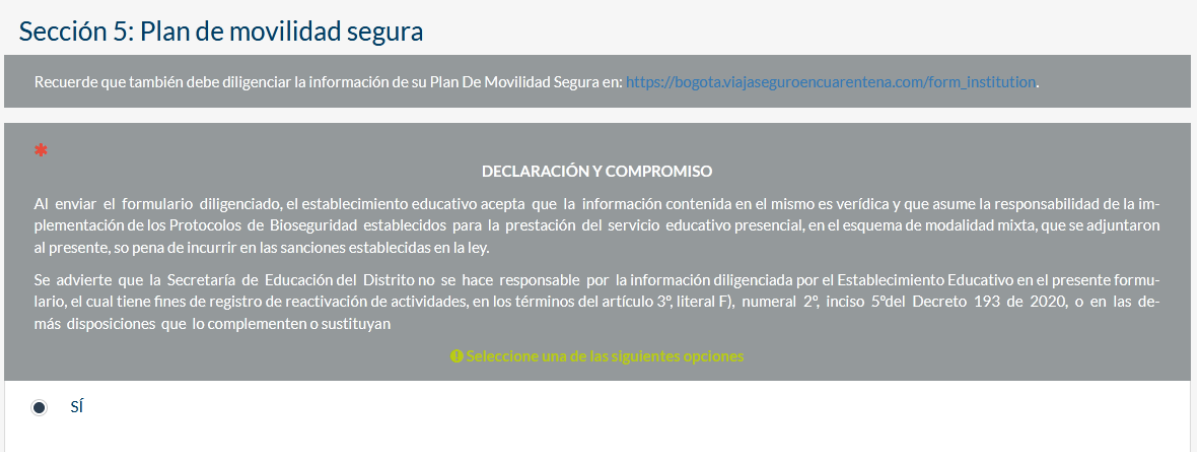

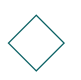

Una vez apruebe estos datos. Haga clic en **ENVIAR.**

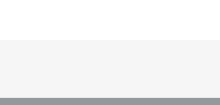

Enviar

#### **Para finalizar...**

Luego de hacer clic en **ENVIAR**, aparecerá una imagen como la siguiente:

Este es su número de registro: 321-2020: Sus protocolos han quedado REGISTRADOS y serán remitidos a la Secretaría Distrital de Salud (SDS) para la verificación correspondiente.

Una vez reciba la respuesta por parte de la SDS, la Secretaría de Educación le informará vía correo si su establecimiento educativo ha sido habilitado para iniciar su proceso de reapertura gradual, progresiva y segura.

Bajo el principio de la buena fe y bajo la gravedad del juramento, entendemos que usted ha realizado las adecuaciones necesarias y suficientes, atendiendo las disposiciones de la Directiva 012 de 2020 del Ministerio de Educación Nacional, la Resolución 666 de 2020 expedida por el Ministerio de Salud y Protección Social, así como en el Decreto 193 de 2020 de la Alcaldía Mayor de Bogotá. La Secretaría Distrital de Salud realizará visitas de acompañamiento a las instituciones educativas con miras a verificar la implementación de los protocolos según los lineamientos antes señalados.

¡LA EDUCACIÓN EN PRIMER LUGAR!

Si por algún motivo, después de enviar la encuesta, aparece un mensaje de error, actualice la pantalla e ingrese de nuevo.

Si el error persiste, comuníquese con la Dirección de Relaciones con el Sector Educativo Privado al correo **[direccioneduprivado@educacionbogota.gov.co](http://educacionbogota.gov.co/)**

21

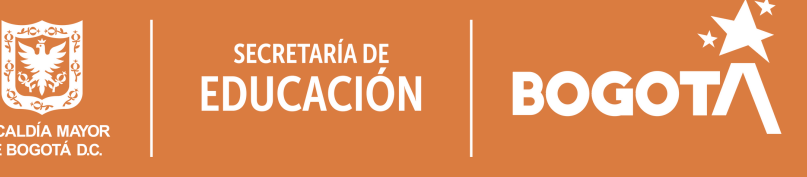

Secretaría de Educación del Distrito Av. El Dorado No. 66-63 Teléfono: (57 +1) 3241000 Bogotá D.C. - Colombia

**www.educacionbogota.edu.co** Dirección de Relaciones con el Sector Educativo Privado